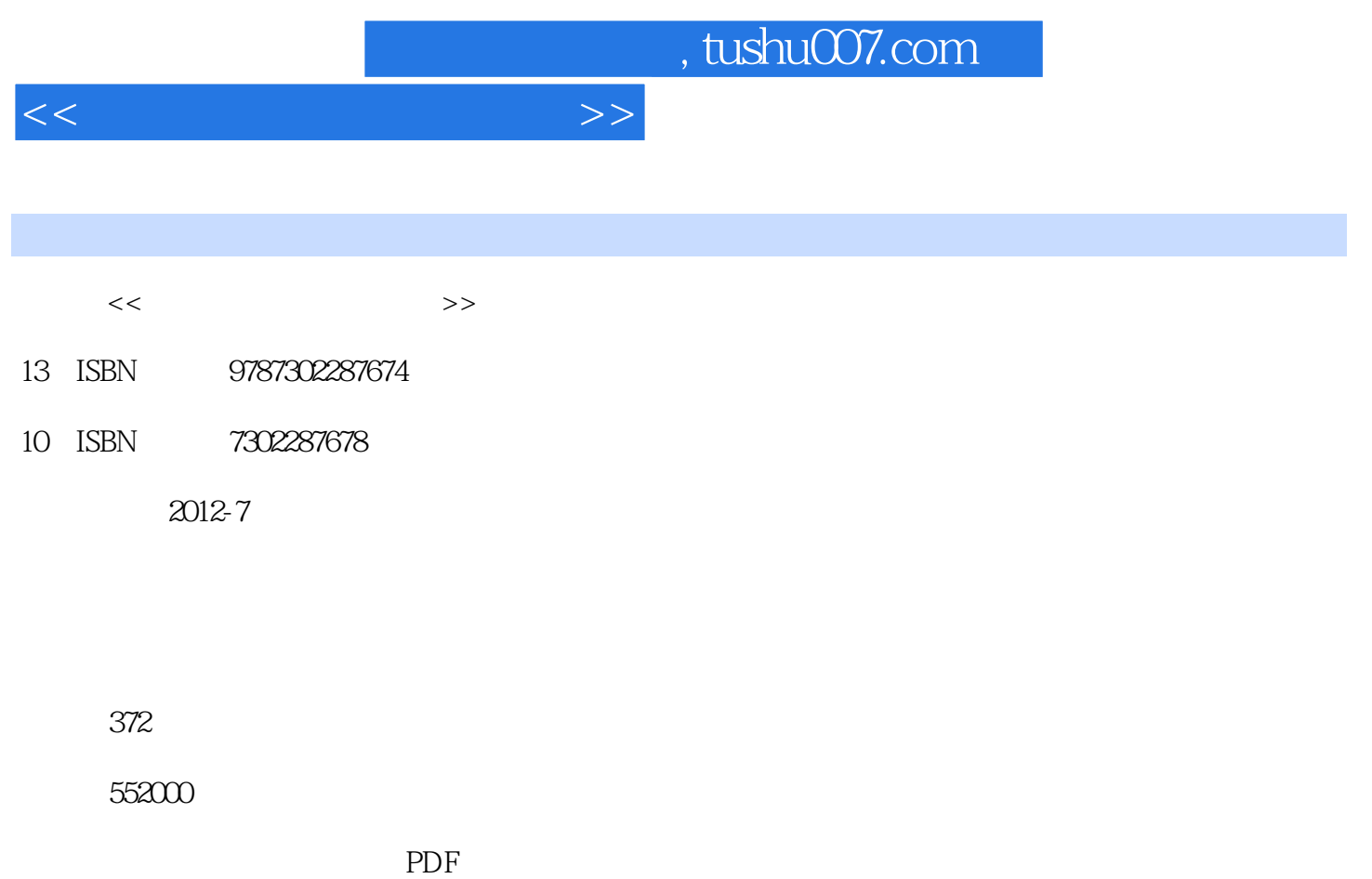

更多资源请访问:http://www.tushu007.com

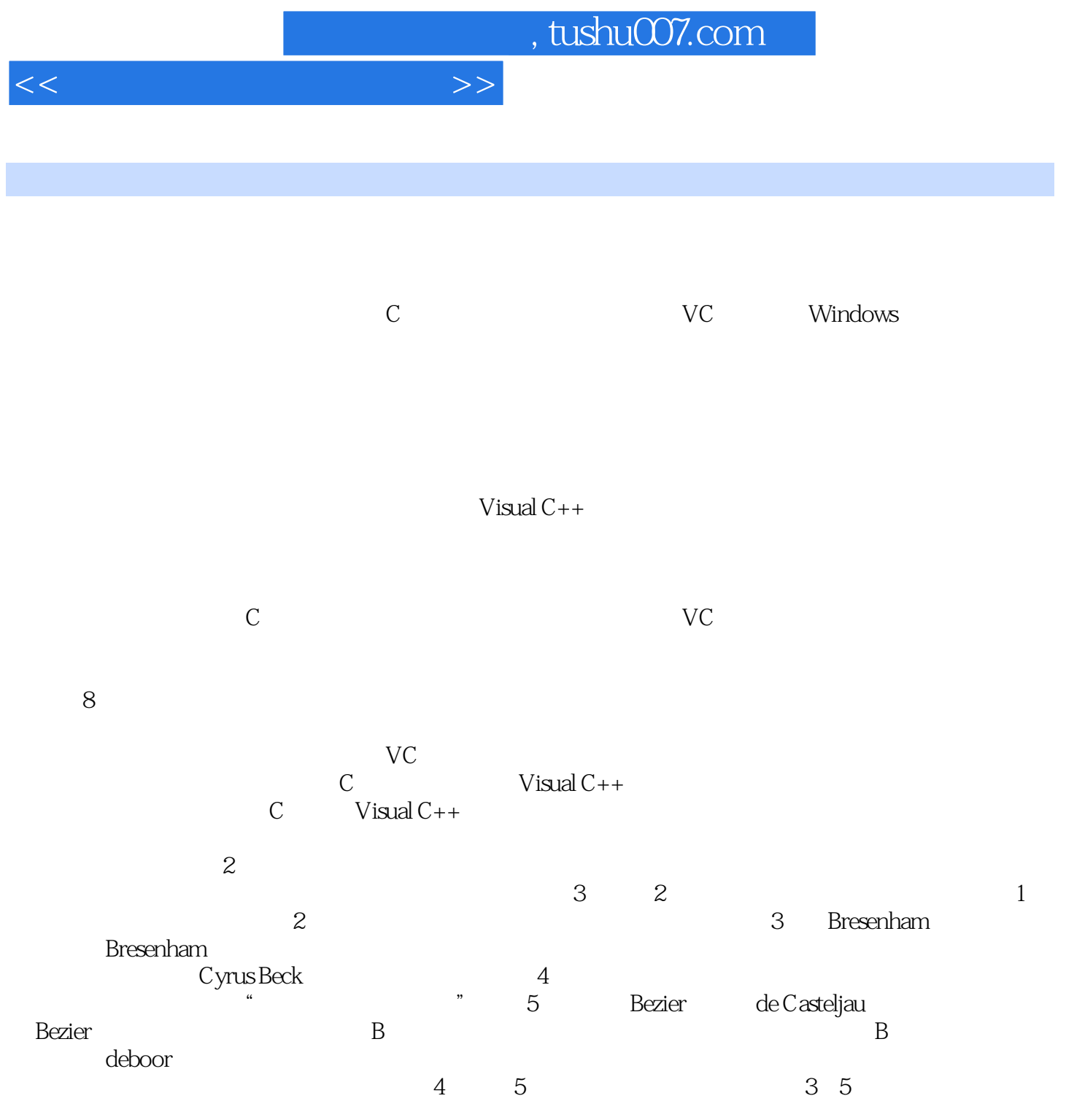

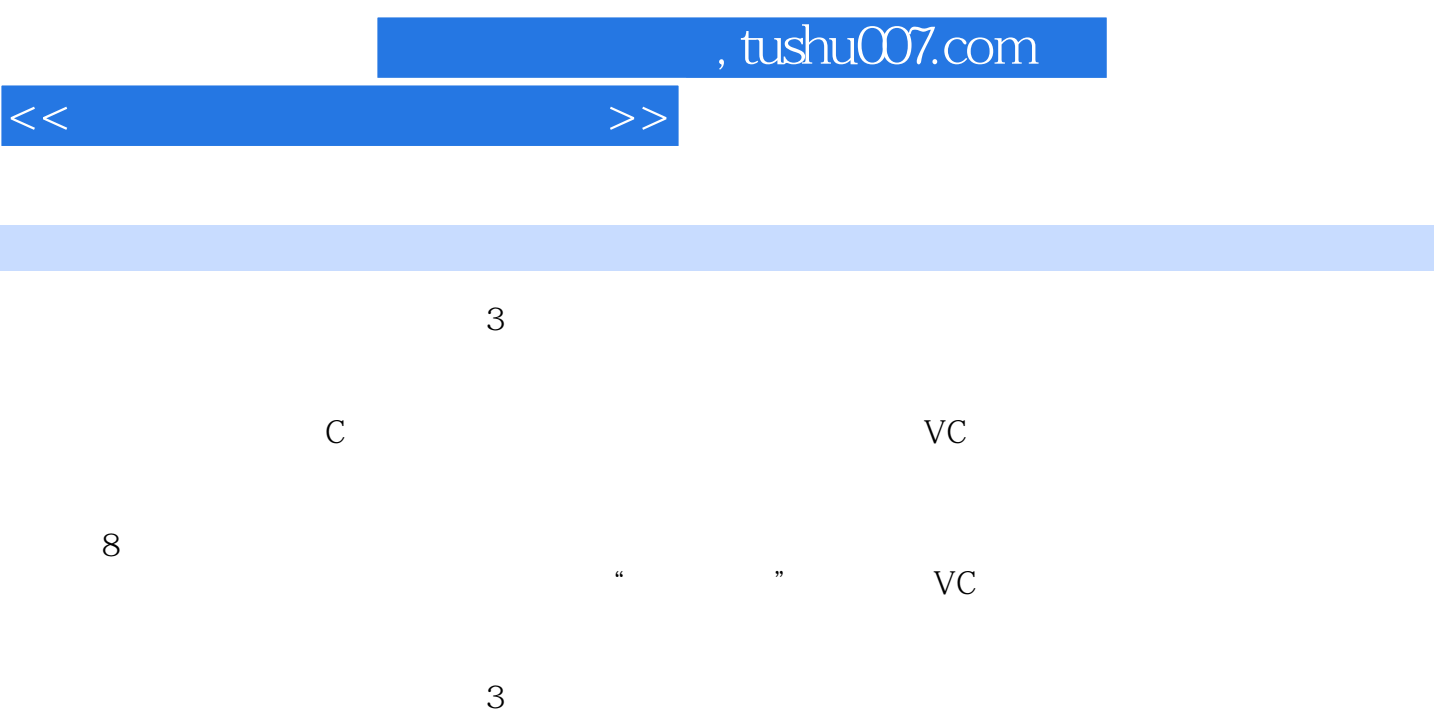

 $<<\hspace{2.5cm}>>$ 

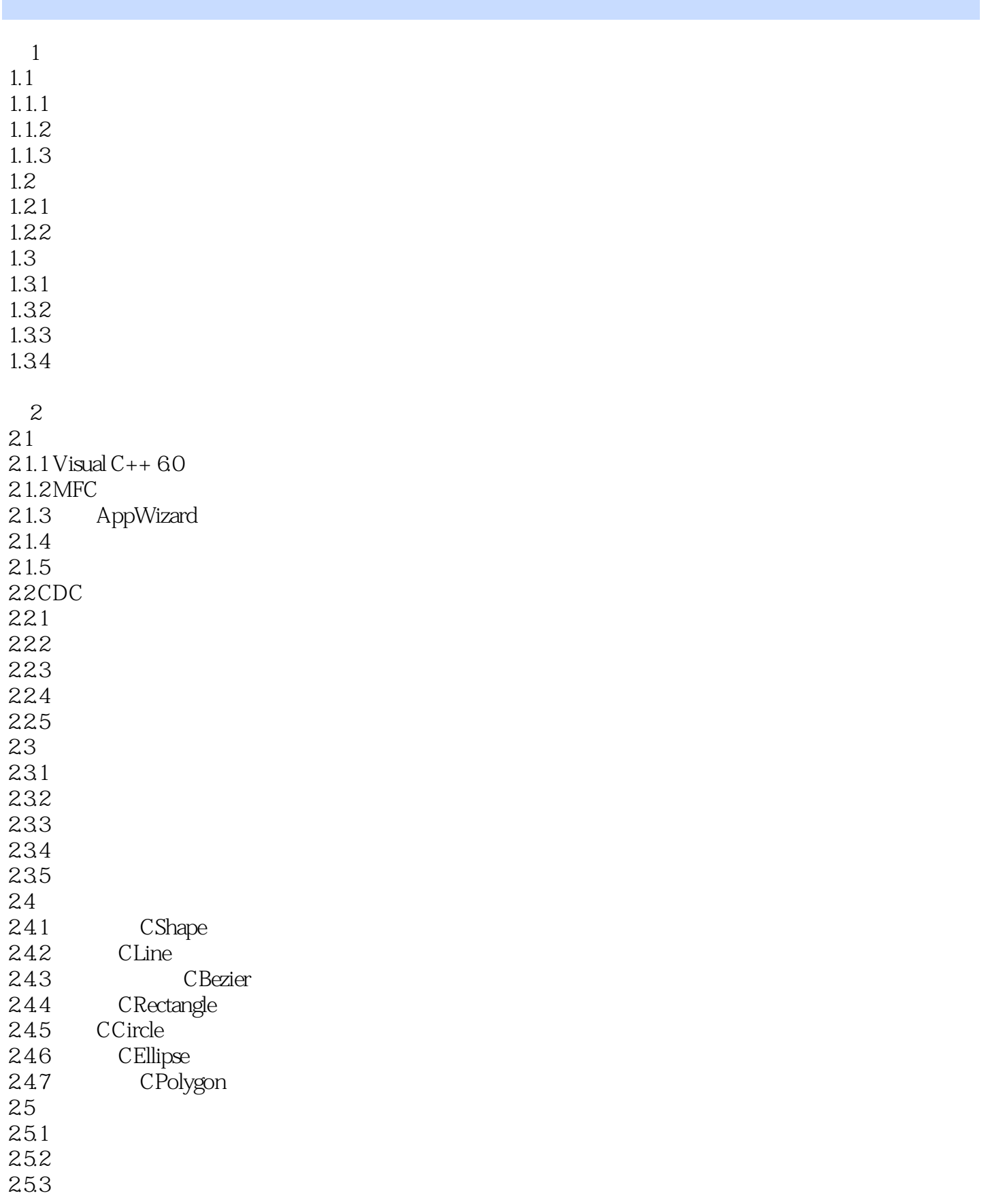

<<计算机图形学实用技术>>

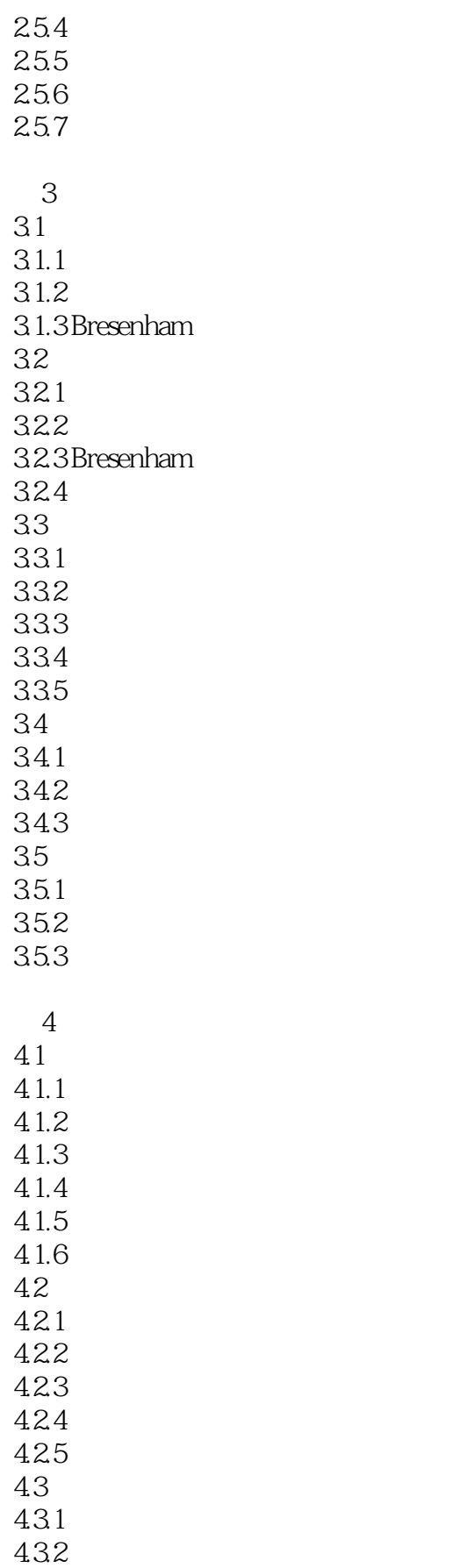

<<计算机图形学实用技术>>

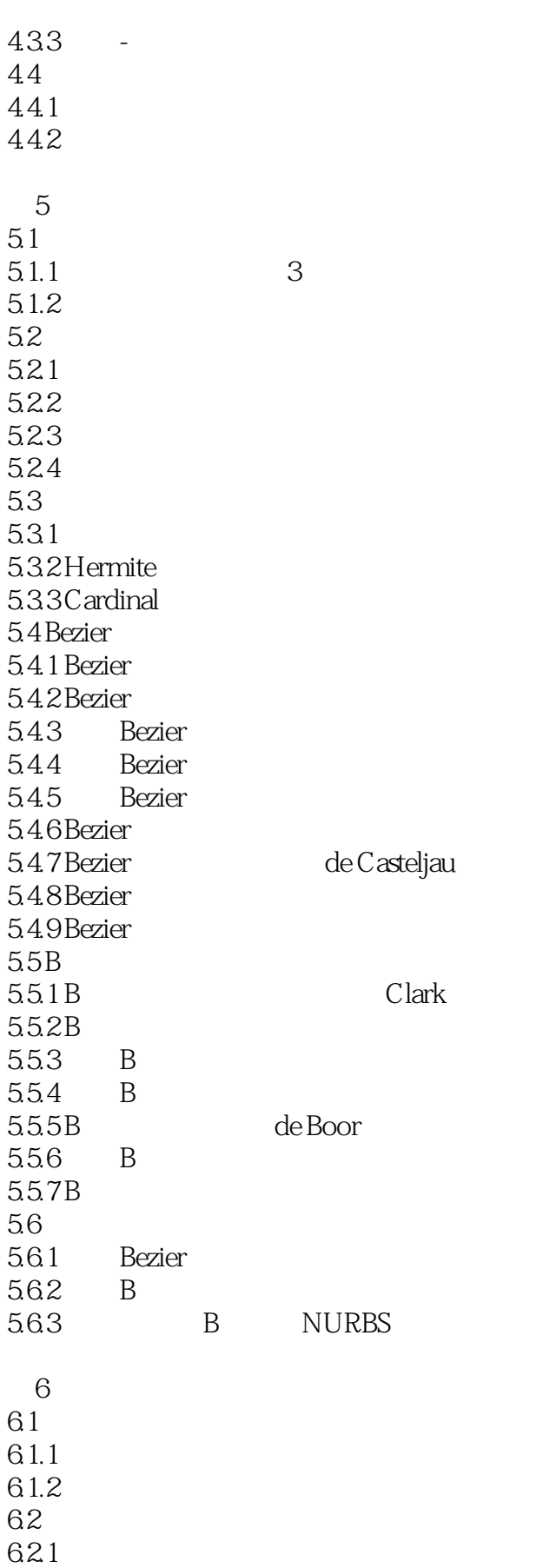

<<计算机图形学实用技术>>

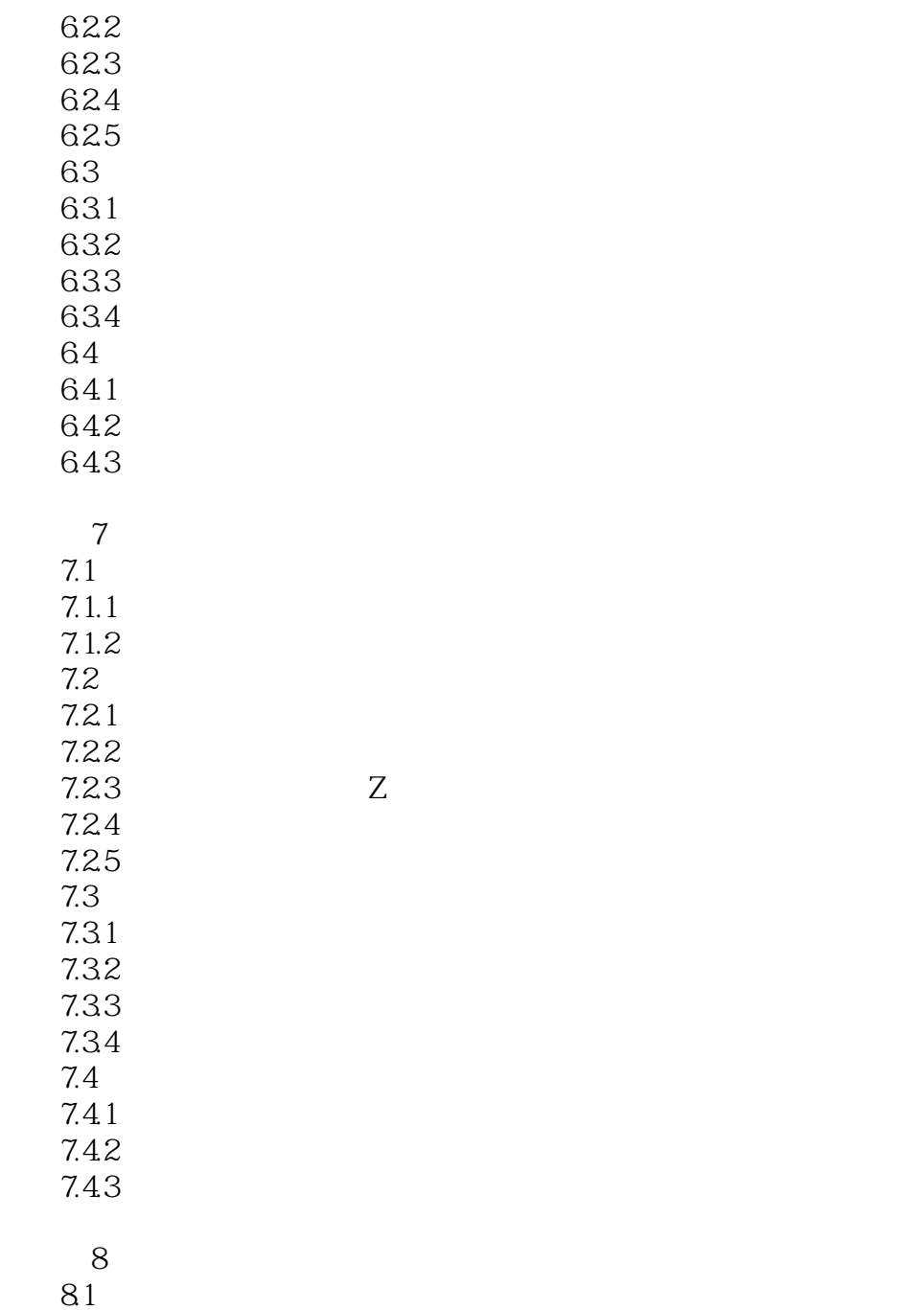

Cohen-Sutherland Cyrus-Beck

<<计算机图形学实用技术>>

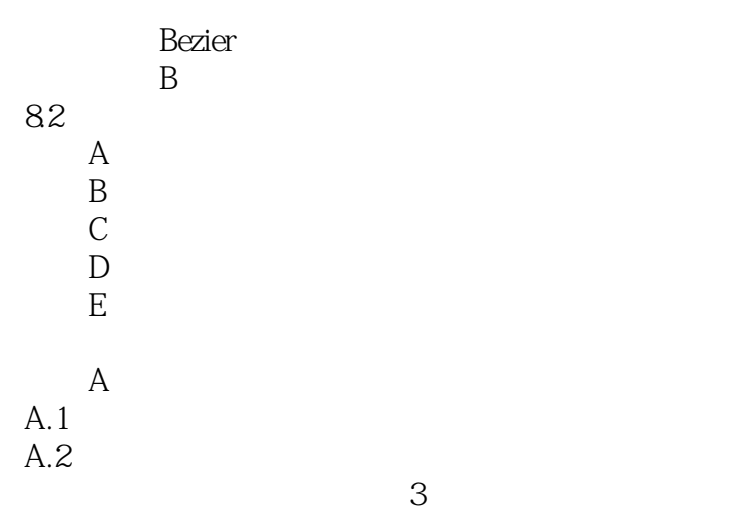

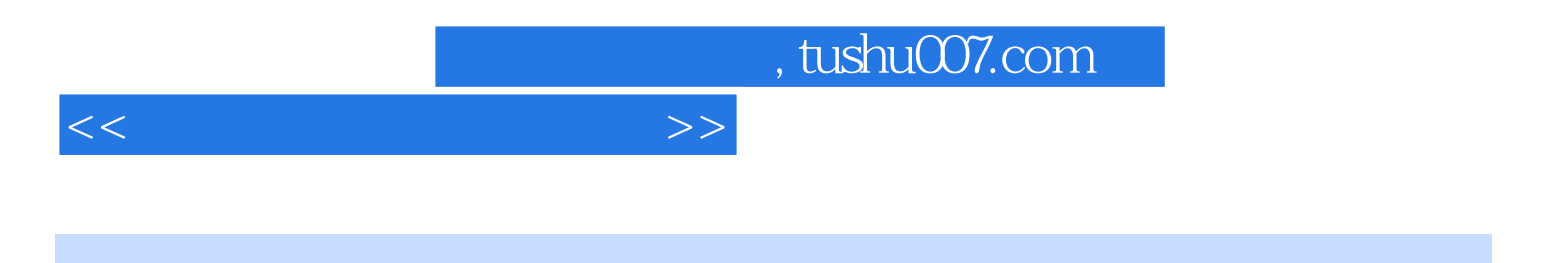

本站所提供下载的PDF图书仅提供预览和简介,请支持正版图书。

更多资源请访问:http://www.tushu007.com